## Using the E-mail feature of PeakSimple version 3.84 and later

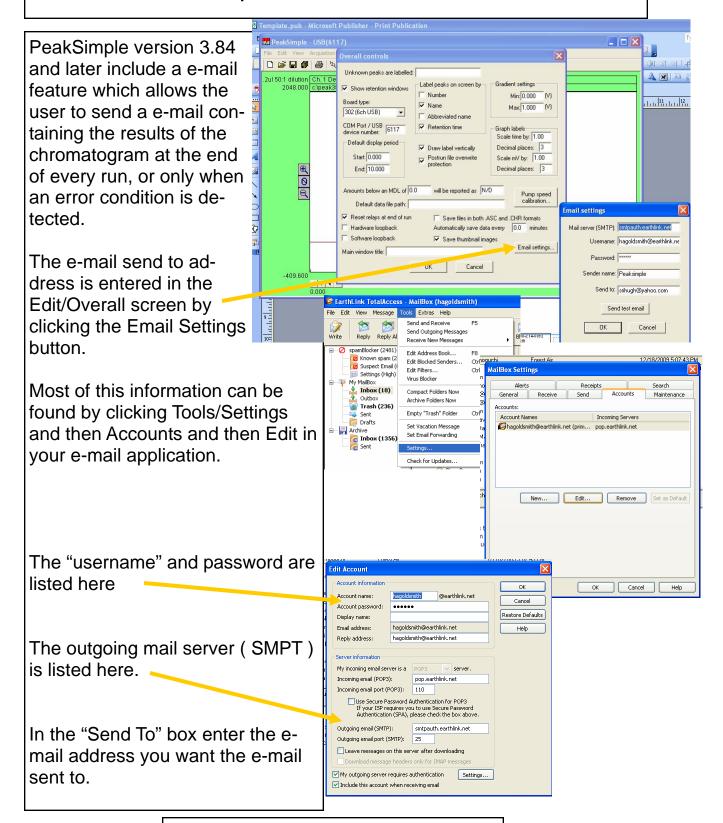

SRI Tech Support 310-214-5092 www.srigc.com

## Using the E-mail feature of PeakSimple version 3.84 and later

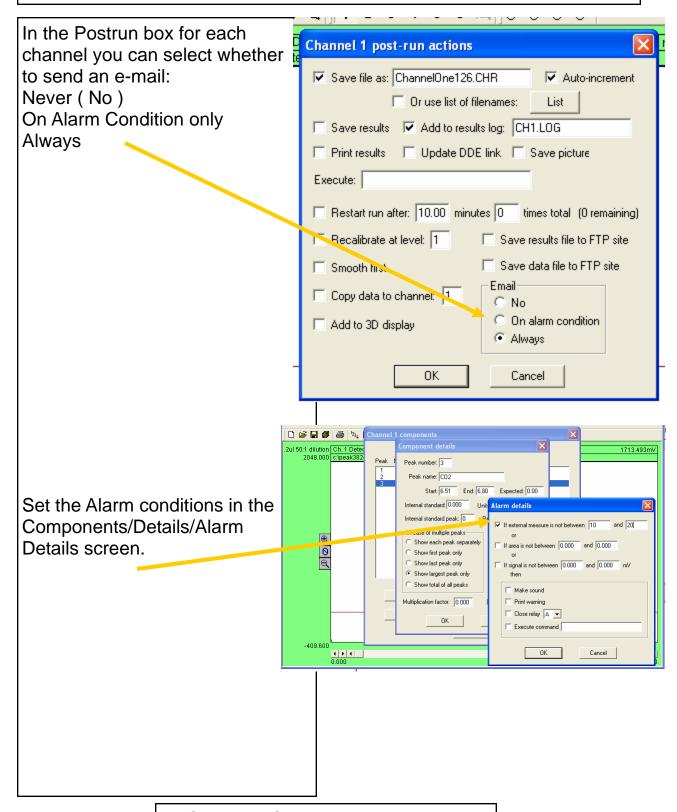

SRI Tech Support 310-214-5092 www.srigc.com